# Package 'conjurer'

March 22, 2020

Type Package Title A Parametric Method for Generating Synthetic Data Version 1.1.1 Date 2020-03-22 Description Builds synthetic data applicable across multiple domains. This package also provides flexibility to control data distribution to make it relevant to many industry examples. **Depends**  $R$  ( $>= 2.10$ ) License MIT + file LICENSE URL <https://github.com/SidharthMacherla/conjurer> BugReports <https://github.com/SidharthMacherla/conjurer/issues> Encoding UTF-8 LazyData TRUE RoxygenNote 7.0.2.9000 Suggests knitr, rmarkdown VignetteBuilder knitr NeedsCompilation no Author Sidharth Macherla [aut, cre] (<https://orcid.org/0000-0002-4825-2026>) Maintainer Sidharth Macherla <msidharthrasik@gmail.com> Repository CRAN Date/Publication 2020-03-22 03:00:02 UTC

## R topics documented:

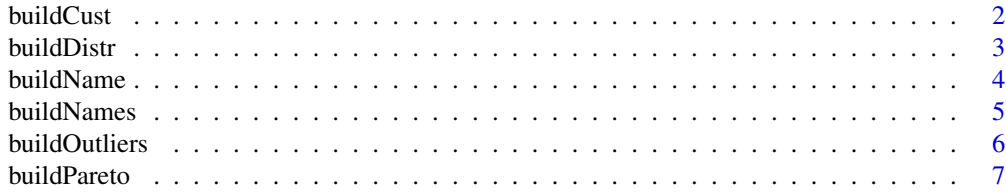

#### <span id="page-1-0"></span>2 buildCust

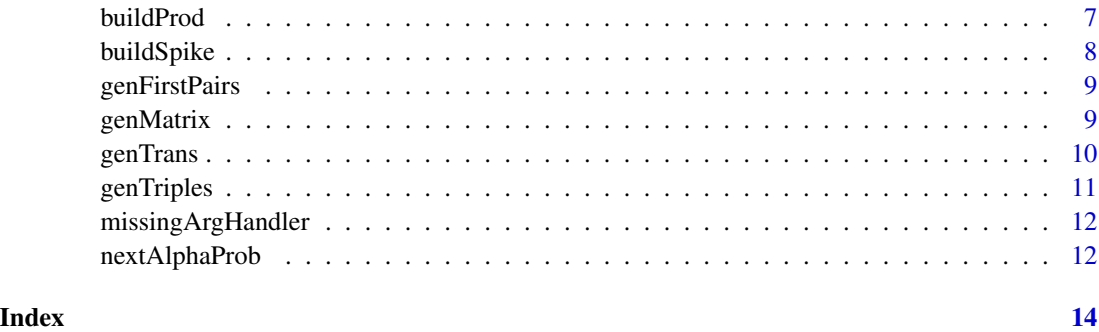

buildCust *Build a Unique Customer Identifier*

#### Description

Builds a customer identifier. This is often used as a primary key of the customer dim table in databases.

#### Usage

```
buildCust(numOfCust)
```
#### Arguments

numOfCust A number. This specifies the number of unique customer identifiers to be built.

## Details

A customer is identified by a unique customer identifier(ID). A customer ID is alphanumeric with prefix "cust" followed by a numeric. This numeric ranges from 1 and extend to the number of customers provided as the argument within the function. For example, if there are 100 customers, then the customer ID will range from cust001 to cust100. This ensures that the customer ID is always of the same length.

#### Value

A character with unique customer identifiers

#### Examples

df <- buildCust(numOfCust = 1000) df <- buildCust(numOfCust = 223)

<span id="page-2-1"></span><span id="page-2-0"></span>

Builds data distribution. For example, the function [genTrans](#page-9-1) uses this function to build the data distributions necessary. This function uses trigonometry based functions to generate data. This is an internal function and is currently not exported in the package.

#### Usage

buildDistr(st, en, cycles, trend)

#### Arguments

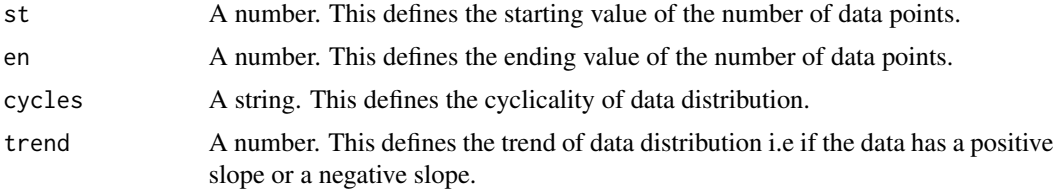

#### Details

A parametric method is used to build data distribution. The data distribution function uses the formulation of

$$
sin(a*x) + cos(b*x) + c
$$

Where,

- 1. a and b are the parameters
- 2. x is a variable
- 3. c is a constant

Firstly, parameter 'a' defines the number of outer level crests (peaks in the data distribution). Generally speaking, the number of crests is approximately twice the value of a. This means that if a is set to a value 0.5, there will be one crest and if it is set to 2, there will be 4 crests. On account of this behavior, this parameter is set based on the argument cycles of the function. For example, if the argument cycles is set to "y" i.e yearly cycle, it means that there must be one crest i.e peak in the distribution. To have one crest, the parameter must be around 0.5. A random number is then generated between 0.2 and 0.6 to get to that one crest.

Secondly, the variable 'x' is the x-axis of the data distribution. Since the function [buildDistr](#page-2-1) is used internally to generate data at different levels, this variable could have a range of 1 to 12 or 1 to 31 depending on the arguments 'st' and 'en'. For example, if the data is generated at the month level, then arguments 'st' is set to 1 and 'en' is set to 12. Similarly, if the data is set to day level, the 'st' is set to 1 and 'en' is set to the number of days in that month i.e 28 for month 2 and 31 for month 12 etc.

<span id="page-3-0"></span>Thirdly, the parameter 'b' defines the inner level crests(peaks in data distribution). This parameter helps in making the data distribution seem more realistic by adding more "ruggedness" of the distribution.

Finally, the constant 'c' is the intercept part of the formulation and primarily serves as a way to ensure that the data distribution has a positive 'y' axis component. This value is randomly generated between 2 and 5.

#### Value

A data frame with data distribution is returned.

buildName *Build Dynamic Strings*

#### Description

Builds strings that could be further used as identifiers. This is an internal function and is currently not exported in the package.

#### Usage

```
buildName(numOfItems, prefix)
```
#### Arguments

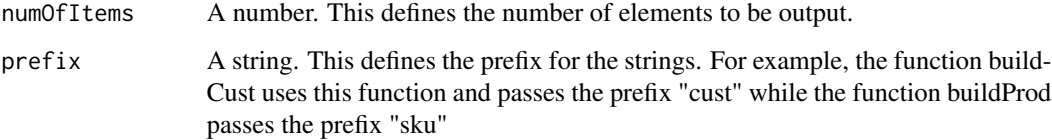

#### Details

This function is used by other internal functions namely, buildCust and buildProd to produce the alphanumeric identifiers for customers and products respectively.

#### Value

A character with the alphanumeric strings is returned. These strings use the prefix that is mentioned in the argument "prefix"

<span id="page-4-0"></span>buildNames *Generate Names*

#### Description

Generates names based on a given training data or using the default data

#### Usage

buildNames(dframe, numOfNames, minLength, maxLength)

#### Arguments

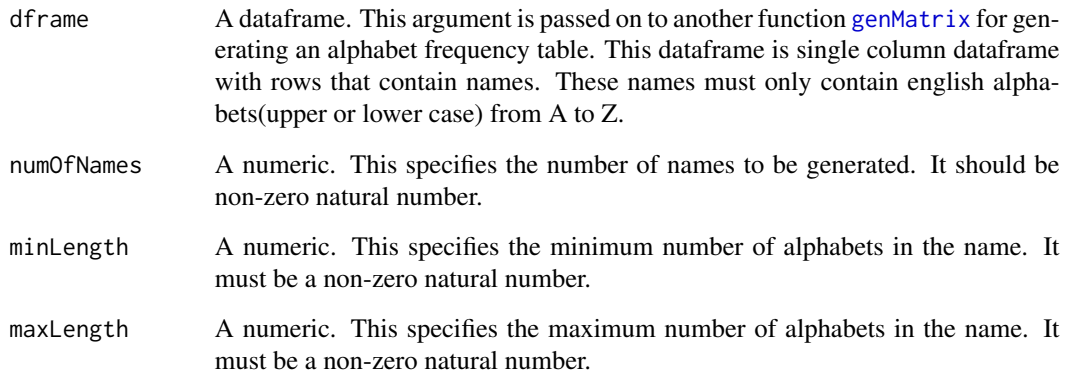

## Details

This function generates names. There are two options to generate names. The first option is to use an existing sample of names and generate names. The second option is to use the default table of prior probabilities.

#### Value

A list of names.

#### Examples

```
buildNames(numOfNames = 3, minLength = 5, maxLength = 7)
```
<span id="page-5-0"></span>

Builds outlier values and replaces random data points with outliers. This is an internal function and is currently not exported in the package.

#### Usage

buildOutliers(distr)

#### Arguments

distr numeric vector. This is the target vector which is processed for outlier generation.

#### Details

It is a common occurrence to have outliers in production data. For instance, in the retail industry, there are days such as black Friday where the sales for that day are far more than the daily average for the year. For the synthetic data generated to seem similar to production data, package conjurer uses this function to build such outlier data.

This function takes a numeric vector and then randomly selects at least 1 data point and a maximum of 3 percent data points to be replaced with an outlier. The process for generating outliers is as follows. This methodology of outlier generation is based on a popular method of identifying outliers. For more details refer to the function 'outlier' in R package 'GmAMisc'.

- 1. First, the interquartile range(IQR) of the numeric vector is computed.
- 2. Second, a random number between 1.5 and 3 is generated.
- 3. Finally, the random number above is multiplied with the IQR to compute the outlier. These steps mentioned above are repeated for at least once and a maximum of 3

#### Value

A numeric vector with random values replaced with outlier values.

<span id="page-6-0"></span>

Maps a factor to another factor in a one to many relationship following Pareto principle. For example, 80 percent of transactions can be mapped to 20 percent of customers.

#### Usage

buildPareto(factor1, factor2, pareto)

#### Arguments

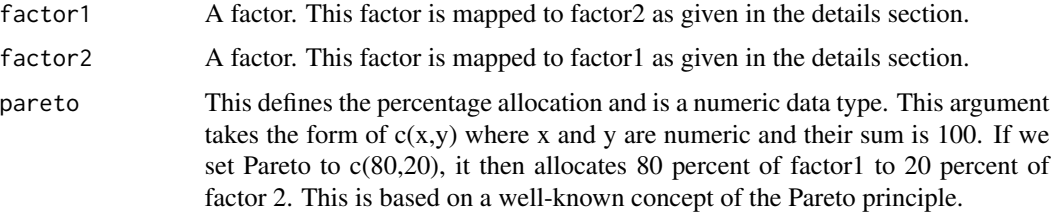

#### Details

This function is used to map one factor to another based on the Pareto argument supplied. If factor1 is a factor of customer identifiers, factor2 is a factor of transactions and Pareto is set to c(80,20), then 80 percent of customer identifiers will be mapped to 20 percent of transactions and vice versa.

#### Value

A data frame with factor 1 and factor 2 as columns. Based on the Pareto arguments passed, column factor 1 is mapped to factor 2.

buildProd *Build Product Data*

#### Description

Builds a unique product identifier and price. The price of the product is generated randomly within the minimum and the maximum range provided as input.

#### Usage

buildProd(numOfProd, minPrice, maxPrice)

#### <span id="page-7-0"></span>**Arguments**

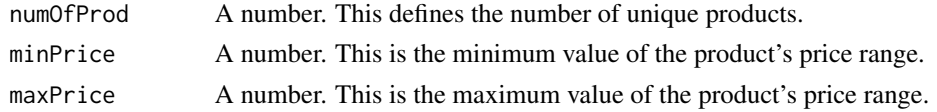

#### Details

A product ID is alphanumeric with prefix "sku" which signifies a stock keeping unit. This prefix is followed by a numeric ranging from 1 and extending to the number of products provided as the argument within the function. For example, if there are 10 products, then the product ID will range from sku01 to sku10. This ensures that the product ID is always of the same length. For these product IDs, the product price will be within the range of minPrice and maxPrice arguments.

#### Value

A character with product identifier and price.

#### Examples

```
df <- buildProd(numOfProd = 1000, minPrice = 5, maxPrice = 100)
df <- buildProd(numOfProd = 29, minPrice = 3, maxPrice = 50)
```
buildSpike *Build Spikes in the Data Distribution*

#### Description

Builds spikes in the data distribution. For example, in retail industry transactions are generally higher during the holiday season such as December. This function is used to set the same.

#### Usage

```
buildSpike(distr, spike)
```
#### Arguments

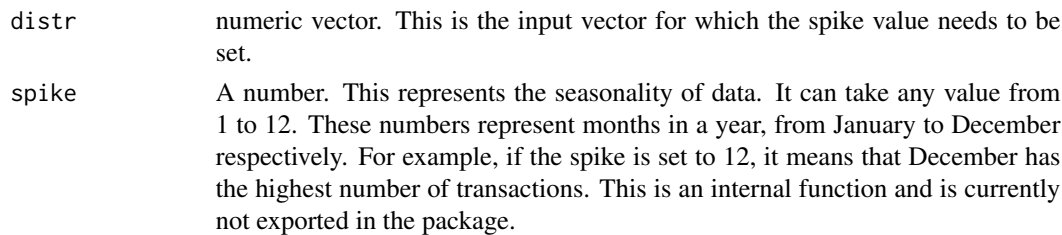

#### Value

A numeric vector reordered

<span id="page-8-2"></span><span id="page-8-0"></span>

For a given string, this function extracts the first two alphabets. This function is further used by [genMatrix](#page-8-1) function.

#### Usage

genFirstPairs(s)

#### Arguments

s A string. This is the string from which the first two alphabets are to be extracted.

#### Value

First two alphabets of the string input.

<span id="page-8-1"></span>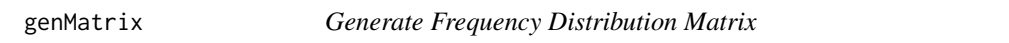

#### Description

For a given names dataframe and placement, a frequency distribution table is returned.

#### Usage

```
genMatrix(dframe, placement)
```
#### Arguments

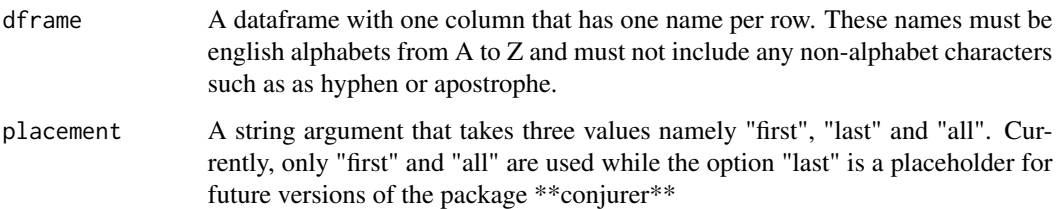

#### <span id="page-9-0"></span>Details

The purpose of this function is to generate a frequency distribution table of alphabets. There are currently 2 tables that could be generated using this function. The first table is generated using the internal function [genFirstPairs](#page-8-2). For this, the argument *placement* is assigned the value "first". The rows of the table returned by the function represent the first alphabet of the string and the columns represent the second alphabet. The values in the table represent the number of times the combination is observed i.e the combination of the row and column alphabets. The second table is generated using the internal function [genTriples](#page-10-1). For this, the argument *placement* is assigned the value "all". The rows of the table returned by the function represent two consecutive alphabets of the string and the columns represent the third consecutive alphabet. The values in the table represent the number of times the combination is observed i.e the combination of the row and column alphabets.

#### Value

A table. The rows and columns of the table depend on the argument *placement*. A detailed explanation is as given below in the detail section.

<span id="page-9-1"></span>genTrans *Build Transaction Data*

#### Description

Build Transaction Data

#### Usage

genTrans(cycles, trend, transactions, spike, outliers)

#### Arguments

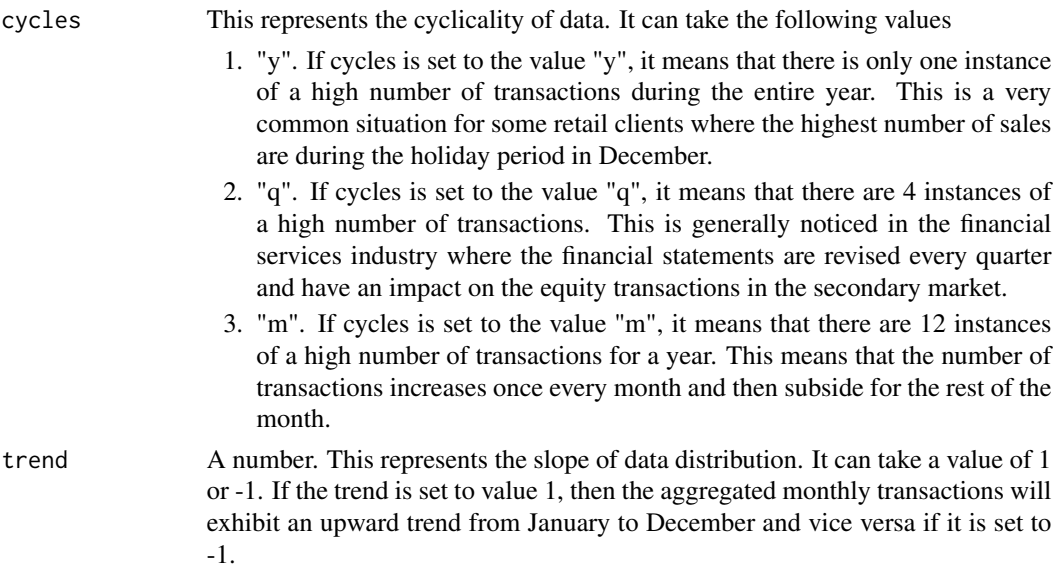

#### <span id="page-10-0"></span>genTriples 11

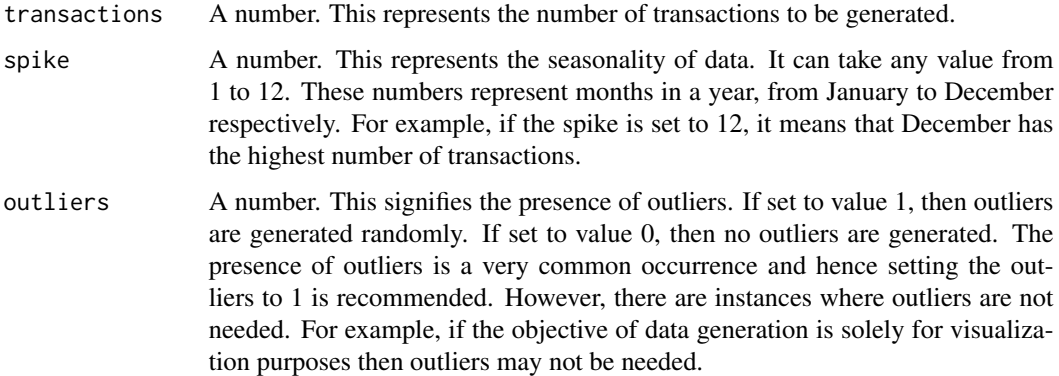

#### Value

A dataframe with day number and count of transactions on that day

#### Examples

```
df \le genTrans(cycles = "y", trend = 1, transactions = 10000, spike = 10, outliers = 0)
df \le genTrans(cycles = "q", trend = -1, transactions = 32000, spike = 12, outliers = 1)
```
<span id="page-10-1"></span>

genTriples *Extracts Three Consecutive Alphabets of the String*

#### Description

For a given string, this function extracts three consecutive alphabets. This function is further used by [genMatrix](#page-8-1) function.

#### Usage

genTriples(s)

#### Arguments

s A string. This is the string from which three consecutive alphabets are to be extracted.

#### Value

List of three alphabet combinations of the string input.

<span id="page-11-0"></span>missingArgHandler *Handle Missing Arguments in Function*

#### Description

Replaces the missing argument with the default value. This is an internal function and is currently not exported in the package.

#### Usage

missingArgHandler(argMissed, argDefault)

#### Arguments

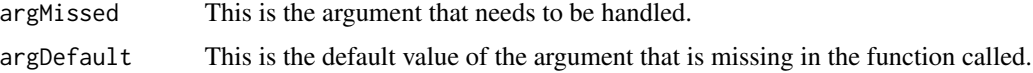

#### Details

This function plays the role of error handler by setting the default values of the arguments when a function is called without specifying any arguments.

#### Value

The default value of the missing argument.

nextAlphaProb *Generate Next Alphabet*

#### Description

Generates next alphabet based on prior probabilities.

#### Usage

```
nextAlphaProb(alphaMatrix, currentAlpha, placement)
```
#### Arguments

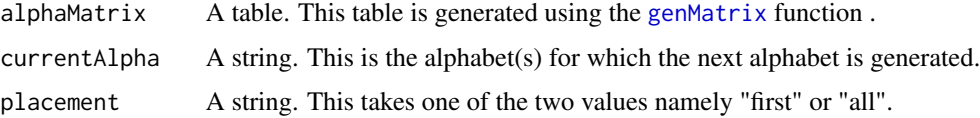

#### nextAlphaProb 13

#### Details

The purpose of this function is to generate the next alphabet for a given alphabet(s). This function uses prior probabilities to generate the next alphabet. Although there are two types of input tables passed into the function by using the parameter *alphaMatrix*, the process to generate the next alphabet remains the same as given below.

Firstly, the input table contains frequencies of the combination of current alphabet *currentAlpha* (represented by rows) and next alphabet(represented by columns). These frequencies are converted into a percentage at a row level. This means that for each row, the sum of all the column values will add to 1.

Secondly, for the given *currentAlpha*, the table is looked up for the corresponding column where the probability is the highest. The alphabet for the column with maximum prior probability is selected as the next alphabet and is returned by the function.

#### Value

The next alphabet following the input alphabet(s) passed by the argument *currentAlpha*.

# <span id="page-13-0"></span>Index

buildCust, [2](#page-1-0) buildDistr, *[3](#page-2-0)*, [3](#page-2-0) buildName, [4](#page-3-0) buildNames, [5](#page-4-0) buildOutliers, [6](#page-5-0) buildPareto, [7](#page-6-0) buildProd, [7](#page-6-0) buildSpike, [8](#page-7-0) genFirstPairs, [9,](#page-8-0) *[10](#page-9-0)*

genMatrix, *[5](#page-4-0)*, *[9](#page-8-0)*, [9,](#page-8-0) *[11,](#page-10-0) [12](#page-11-0)* genTrans, *[3](#page-2-0)*, [10](#page-9-0) genTriples, *[10](#page-9-0)*, [11](#page-10-0)

missingArgHandler, [12](#page-11-0)

nextAlphaProb, [12](#page-11-0)